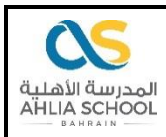

## Grade 12 PROJECT ANNOUCEMENT AND SUBMISSION DATES

SECOND SEMESTER

AY 2020 - 2021

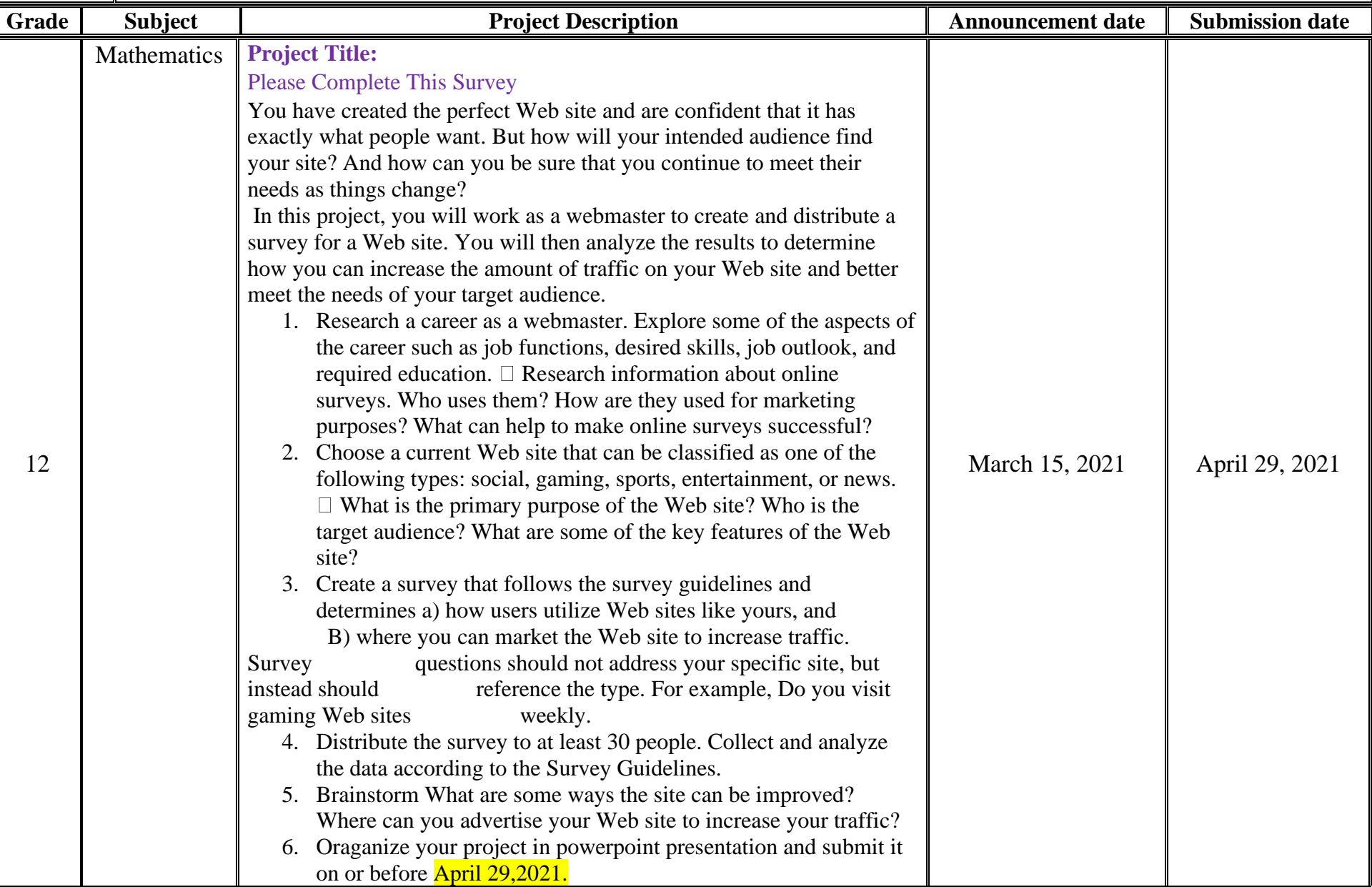

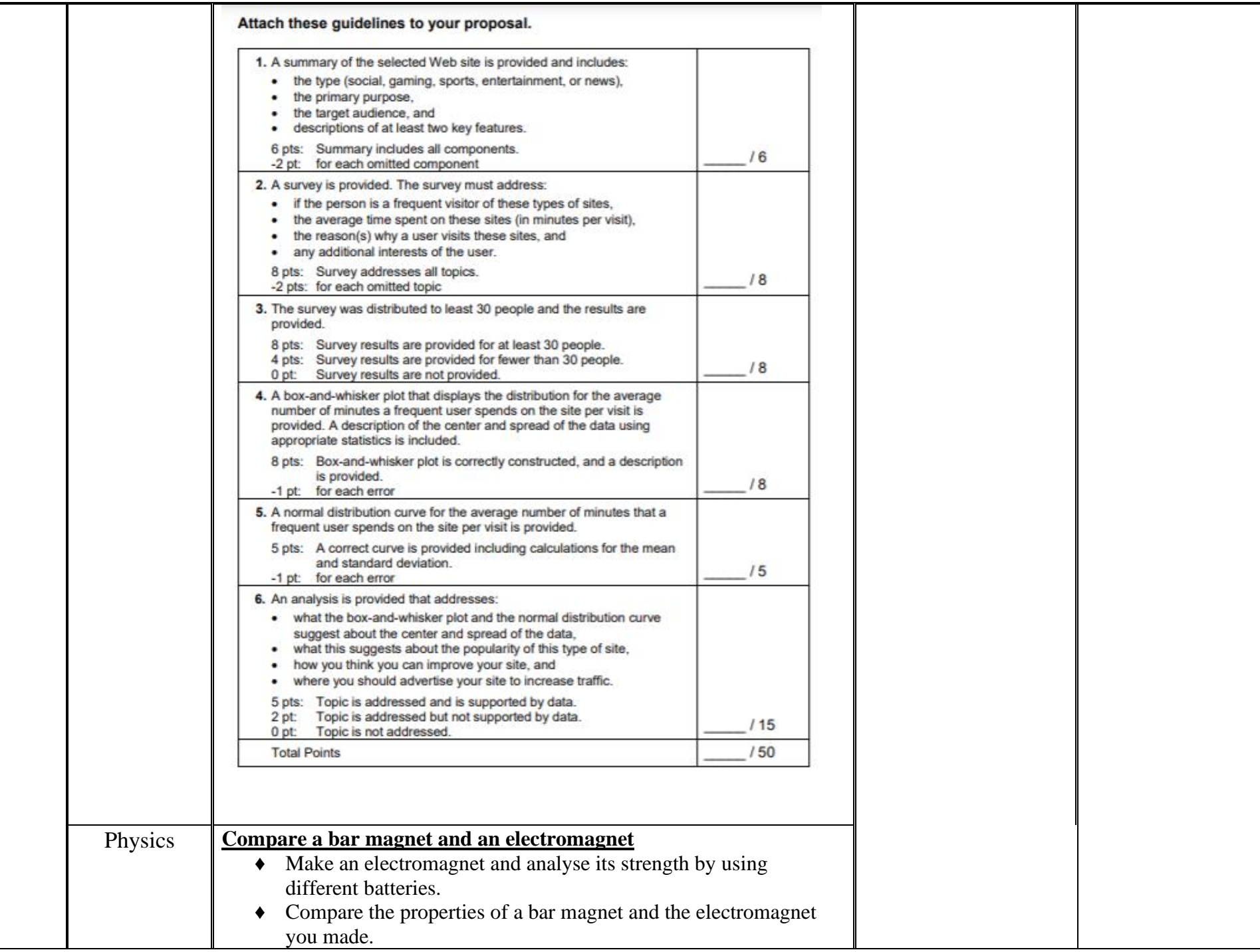

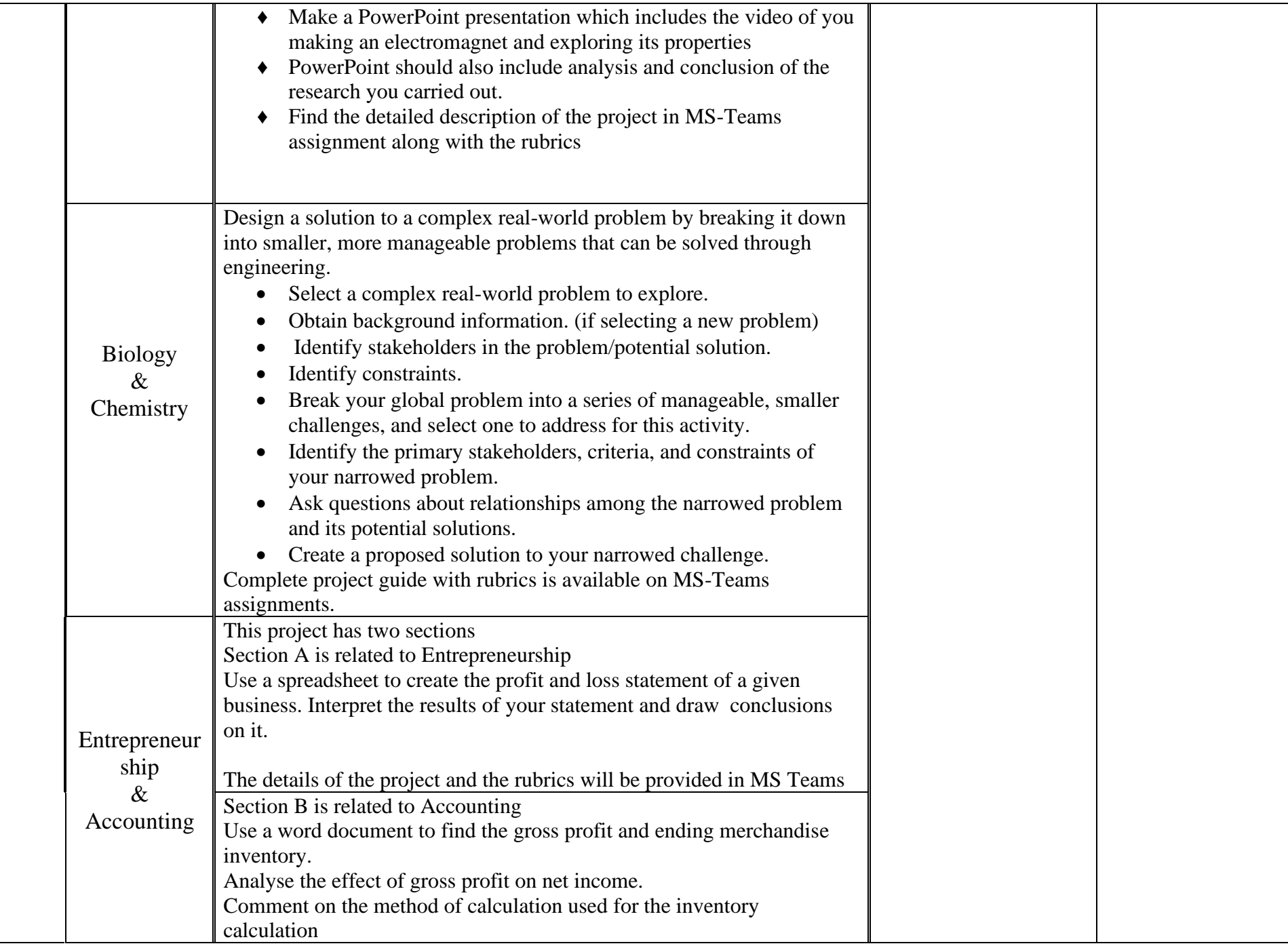

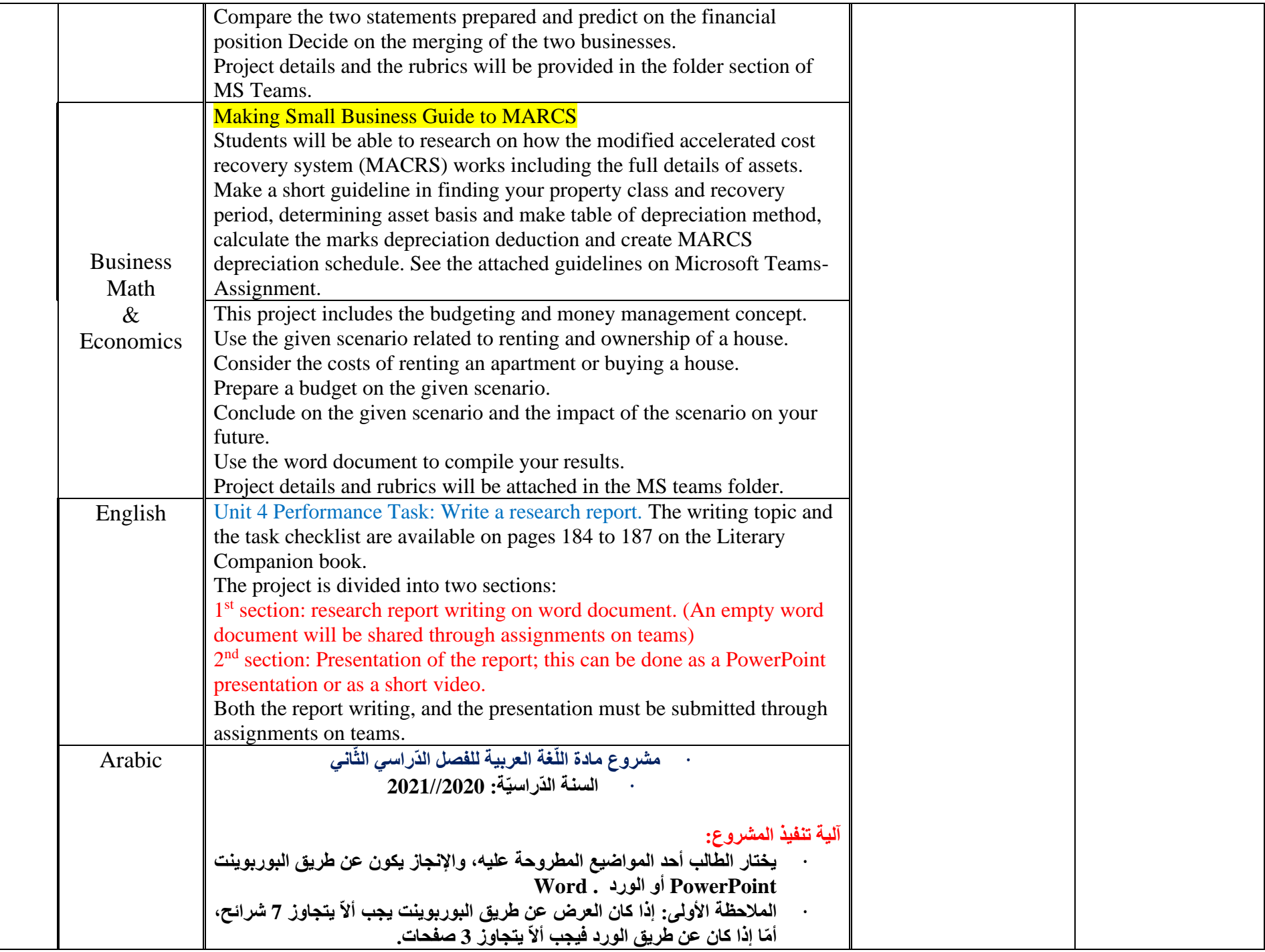

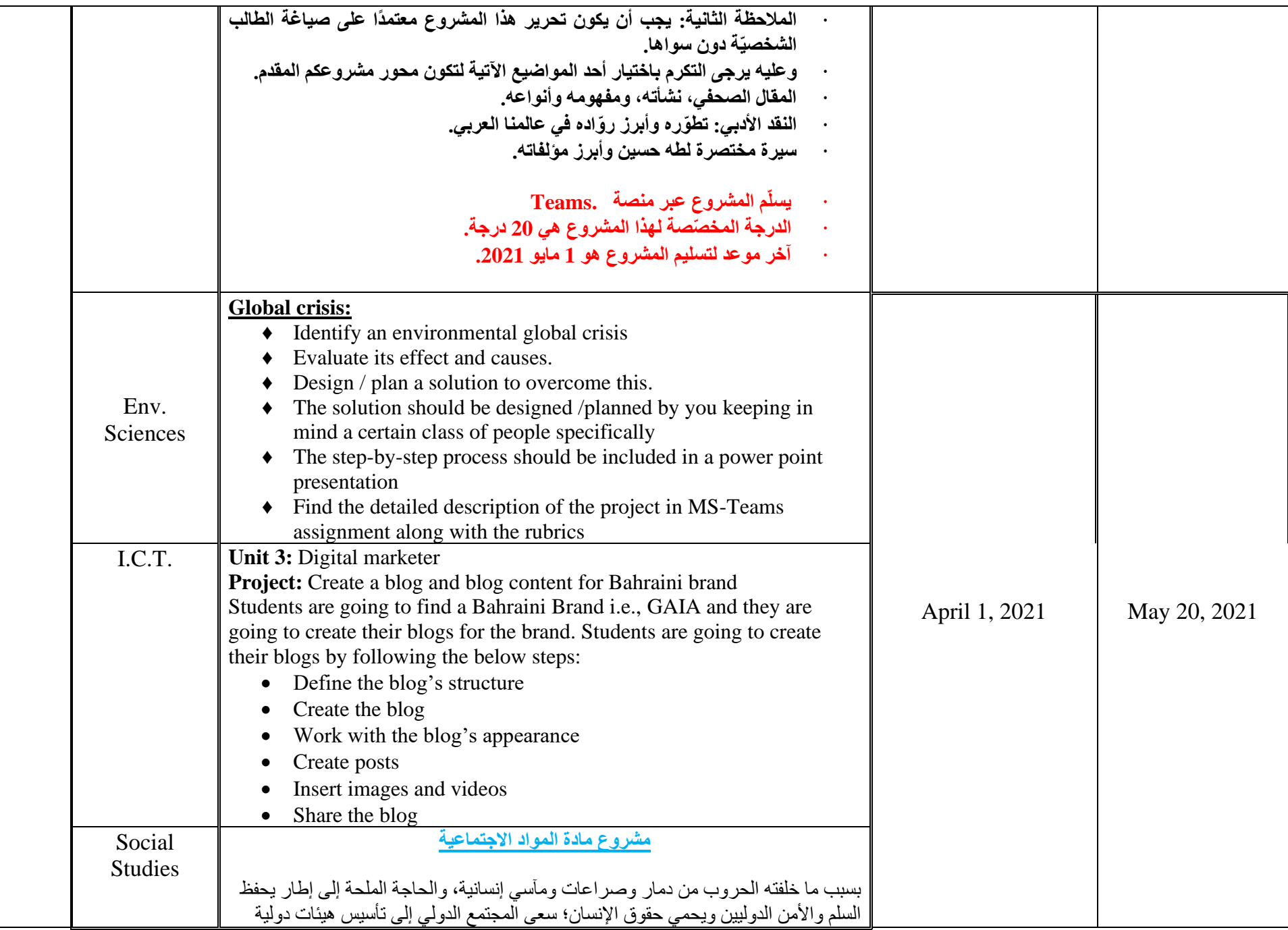

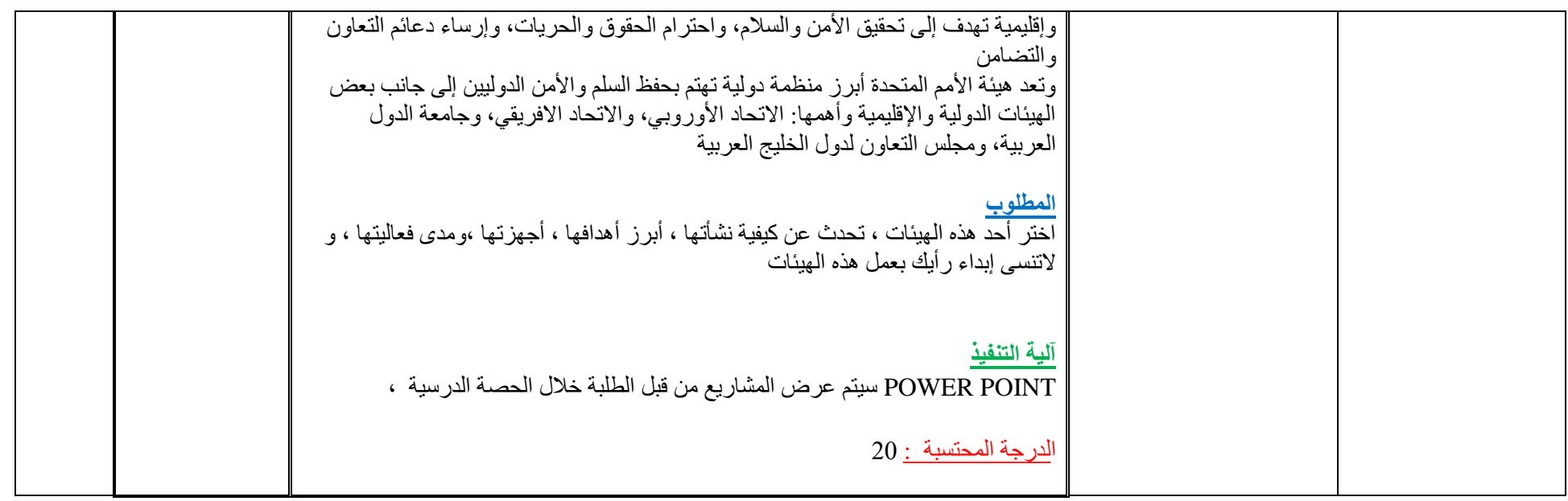